**Factorizer Crack Free License Key Free X64 [Latest 2022]**

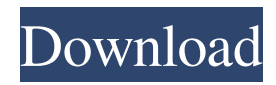

Find all prime numbers, pairs of primes, and all factors of the selected number within a certain range Compute all prime numbers (and their factors) of the range Compute all prime numbers of the range and their factors Get all prime factors of the selected number Get all prime factors of the range Get all prime factors of the range and their factors Convert the number to base n Convert the number to base n, find the multiples of n, and compute the factors Convert the number to base

n, get its multiples of n, and compute their factors Convert the number to base n Convert the number to base n and find the multiples of n Count the number of prime factors of the selected number Count the number of prime factors of the range Count the number of prime factors of the range, and find the multiples of n COUNT THE TOTAL NUMBER OF FACTORS OF THE SELECTED NUMBER COUNT THE TOTAL NUMBER OF FACTORS OF THE RANGE COUNT THE TOTAL NUMBER OF FACTORS OF THE RANGE,

AND FIND THE MULTIPLES OF n Convert the number to base 10, convert it to the number of decimal digits, and find its multiples of 10 (up to 40,000,000,000) Convert the number to base 10 Convert the number to base 10, find the multiples of 10 (up to 40,000,000,000) Convert the number to base 10, find the multiples of n Convert the number to base 10, find its multiples of n (up to 40,000,000,000) Convert the number to base 10, convert it to the number of decimal digits, and find its multiples of n (up to

40,000,000,000) Convert the number to base 10 Convert the number to base 10, find the multiples of 10 (up to 40,000,000,000) Convert the number to base 10, convert it to the number of decimal digits, and find its multiples of n (up to 40,000,000,000) Convert the number to base 10, convert it to the number of decimal digits, and find its multiples of n (up to 40,000,000,000) Convert the number to base 10, convert it to the number of decimal

**Factorizer Activation Key**

Easily automate your web browser with more than 40+ useful features. Browse in peace - Scan, download, save images, and automatically save your favorite web pages to a folder on your computer. Or automatically print any web page. Built-in sticky notes with highlighting make it easy to keep track of your favorite web pages. Take control with our powerful regex search engine. We have over 80 built-in search functions so you can search any webpage for anything you can imagine. Scan multiple pages in one

shot with Multi-page search. Capture windows to clipboard so you can paste them into any application. Batch convert web pages and images to common image formats (JPEG, PNG, GIF, TIFF, HTML). Easily access data on any website directly from the address bar with Data Markers. Stop wasting time searching the web. Browsing with BT Watcher Pro can be done at lightning speed - features like Smart Scroll, link check, annotation, popup blocker, full web page capture to clipboard and other add-ons make it the fastest and easiest way to browse

the Internet. \* Standard edition does NOT include the "See Everything" feature. What's New in BT Watcher Pro 11: • Working on the latest Windows 10 version • Fixed a bug related to saving HTML snippets • Fixed a bug related to some ads detection • Fixed a bug with the web page downloads • Fixed some troubles with Office 365 • Fixed a bug with the "Empty Web Pages" filter • Fixed a bug related to the PDF and image encoding • Fixed a bug that caused an error message when using the search engine in some rare cases What's New in BT

## Watcher Pro 10: • Working on the latest Windows 10 version •

Improved the match accuracy when searching with regular expressions in some rare cases • Fixed a bug related to some ads detection • Fixed a bug that caused an error message when using the search engine in some rare cases • Fixed a bug with the "Empty Web Pages" filter • Fixed a bug that caused an error message when using the search engine in some rare cases • Fixed a bug that caused an error message when using the search

engine in some rare cases • Fixed a bug with the PDF and image

encoding • Fixed a bug that caused an error message when using the search engine in some rare cases • Fixed a bug that caused an error message when using the search engine in some rare cases • Fixed a bug that caused an error message when using the search engine in 77a5ca646e

Factorizer is a straightforward piece of software that allows you to find prime numbers, pairs of prime numbers and all factors of numbers, with no more than a few mouse clicks. Today: You will need to restart your computer in order to fully install, but the installation of this program is easy. You can do it with a single click of your mouse. To begin with, the program is installed in a directory called "C:\Program Files\Factorizer" in the Windows C:\Programs\Program Files" folder.

When you start it for the first time, you will see the application's main window with the title of "Factorizer - Prime Number and Prime Pairs Finder". The application offers you a very clear and simple to understand interface. You can see the desired features located on the left side of the main window, as well as the results in the right panel. Right-click on the desired features on the left side of the main window and you can start the operation. You can also open the detailed help by rightclicking on the question mark icon located on the far right of the main

window. Once you select the required operation, you can enter the start and end numbers and the application will start the operation. The results will be displayed on the right panel within a few seconds. You can drag the left side and you can resize the right side. If you decide to restart the application for saving your selection, you can click on the button located at the top right corner of the main window. Factorizer can be used for a broad

range of tasks. One of them is to find prime numbers. You can find the prime decomposition of any

range of numbers. The application can also find pairs of prime numbers. You can find the Fermat and Mersenne primes, as well as all the prime factors of any number up to 2,147,483,646. The basic concepts of prime numbers and prime decomposition are quite selfexplanatory, and you do not require any specific explanation. Nevertheless, the application will help you to select the desired functionality. You can find the detailed help by right-clicking on the question mark icon located on the far right of the main window. All the

features of the application are accessible from within the main window. You can also open the detailed help by right-clicking on the question mark icon. You can save the application's current state by clicking on

**What's New in the?**

K-Factorizer is a straightforward piece of software that allows you to find prime numbers, pairs of prime numbers and all factors of numbers, with no more than a few mouse clicks. Lightweight app that can help

you find prime numbers This utility can be used for a broad range of tasks, for example, for finding the Palmen colors of one or multiple numbers, as well as for finding the Fermat and Mersenne primes. Even simpler, it can be used to count the prime numbers in any range of values, to find pairs of prime numbers, and to discover all factors of a single number or all factors of multiple numbers within a range. The application can be deployed in a matter of seconds and without much effort thanks to a typical installer. The application sports a compact and

## unresizable main window that may look and feel a bit crowded, especially since it cannot be resized. Ultra-simplistic and highly efficient application Nevertheless, since all the features are right on display, you should not encounter any issues working with the app. Simply add enter the start and end numbers, choose the operation from the provided list (located the left-side of the main window) and hit the "Compute" button. The results will be almost immediately displayed on the dedicated panel from the right

side of the main window. Please take

into account that the application also provides you with a way to filter the results. For example, you can choose to allow the examination of numbers with a constant offset from arithmetical or geometrical progressions. As expected, you can easily copy the results to your computer's clipboard using the designated button. Furthermore, you can save the current state which allows you to restore the results with only a mouse click later on. Everything from finding Fermat and Mersenne primes to finding the prime decomposition of any range of

numbers up to 2,147,483,646 All in all, even though it is slightly outdated (regarding looks, anyway), Factorizer is a very efficient application that allows you to extract and find prime numbers, or pairs of prime numbers with the least amount of effort. Get Dump File And Fix Your Computer's Errors. Your OS Is Very Old (Windows XP) Or It Is Not Compatible With Windows 7 Or Windows 8 Or You Are Hacking Software Or Something Else Weird... Get Dump File And Fix Your Computer's Errors. Your OS Is Very Old (Windows XP) Or It Is Not

Compatible With Windows 7 Or Windows 8 Or You Are Hacking Software Or Something Else Weird... How To Backup Photos To Google? I want to backup my photos to Google DriveHow To Backup Photos To Google? I want to backup my photos to Google Drive(preferably and automatically) then upload to my Google account. How To Backup Photos To Google? I

\* Windows 10 \* Internet Connection \* Steam Account \* Minimum Resolution: 1920x1080 \* Recommended Resolution:  $2560x1440 *$  Playable On: Any Monitor Resolution FAQ Is this game playable without an internet connection? No, the game will load game data (save files, levels) from the Steam cloud and will not be playable without internet connection. Why isn't there any Mouse-look/leftclick support? The game features camera pans and a touch/click

<http://fengshuiforlife.eu/measurement-conversions-for-windows-updated-2022/>

<https://myvideotoolbox.com/wp-content/uploads/2022/06/ibrmai.pdf>

<https://reajunlighhanddulr.wixsite.com/thougtitomty/post/iopener-crack-incl-product-key-free>

<https://quereacdeli1980.wixsite.com/henneurare/post/one-click-sql-restore-crack>

<https://naturalhealingbydoctor.com/?p=2910>

[https://mykingdomtoken.com/upload/files/2022/06/H1tNQidATMgnoeDElgkw\\_06\\_5ef0e577346b71ec69f933a4c38f7caf\\_file.](https://mykingdomtoken.com/upload/files/2022/06/H1tNQidATMgnoeDElgkw_06_5ef0e577346b71ec69f933a4c38f7caf_file.pdf) [pdf](https://mykingdomtoken.com/upload/files/2022/06/H1tNQidATMgnoeDElgkw_06_5ef0e577346b71ec69f933a4c38f7caf_file.pdf)

<https://www.ultimostore.com/wp-content/uploads/2022/06/petkam.pdf>

[https://everyonezone.com/upload/files/2022/06/qVjTBXzwZTXE1JdbTsRV\\_06\\_5ef0e577346b71ec69f933a4c38f7caf\\_file.pdf](https://everyonezone.com/upload/files/2022/06/qVjTBXzwZTXE1JdbTsRV_06_5ef0e577346b71ec69f933a4c38f7caf_file.pdf) [https://social.mactan.com.br/upload/files/2022/06/2n4ZyomJaoGk7toylbz2\\_06\\_79407ab8b0b928bf2ceacd044bae82d3\\_file.pdf](https://social.mactan.com.br/upload/files/2022/06/2n4ZyomJaoGk7toylbz2_06_79407ab8b0b928bf2ceacd044bae82d3_file.pdf) <https://radiant-cliffs-39421.herokuapp.com/wainea.pdf>